http://www2.educnet.education.fr/sections/primaire/usages\_primaire/exemples\_usages/archives/typolo gies/typologie-2001

### *Typologie 2001 Educnet*

Les TIC pour rechercher, se documenter Les TIC pour échanger, communiquer, collaborer, coopérer Les TIC pour produire, créer, publier Les TIC pour se former Les TIC pour animer, organiser, conduire

### **Les TIC pour rechercher, se documenter**

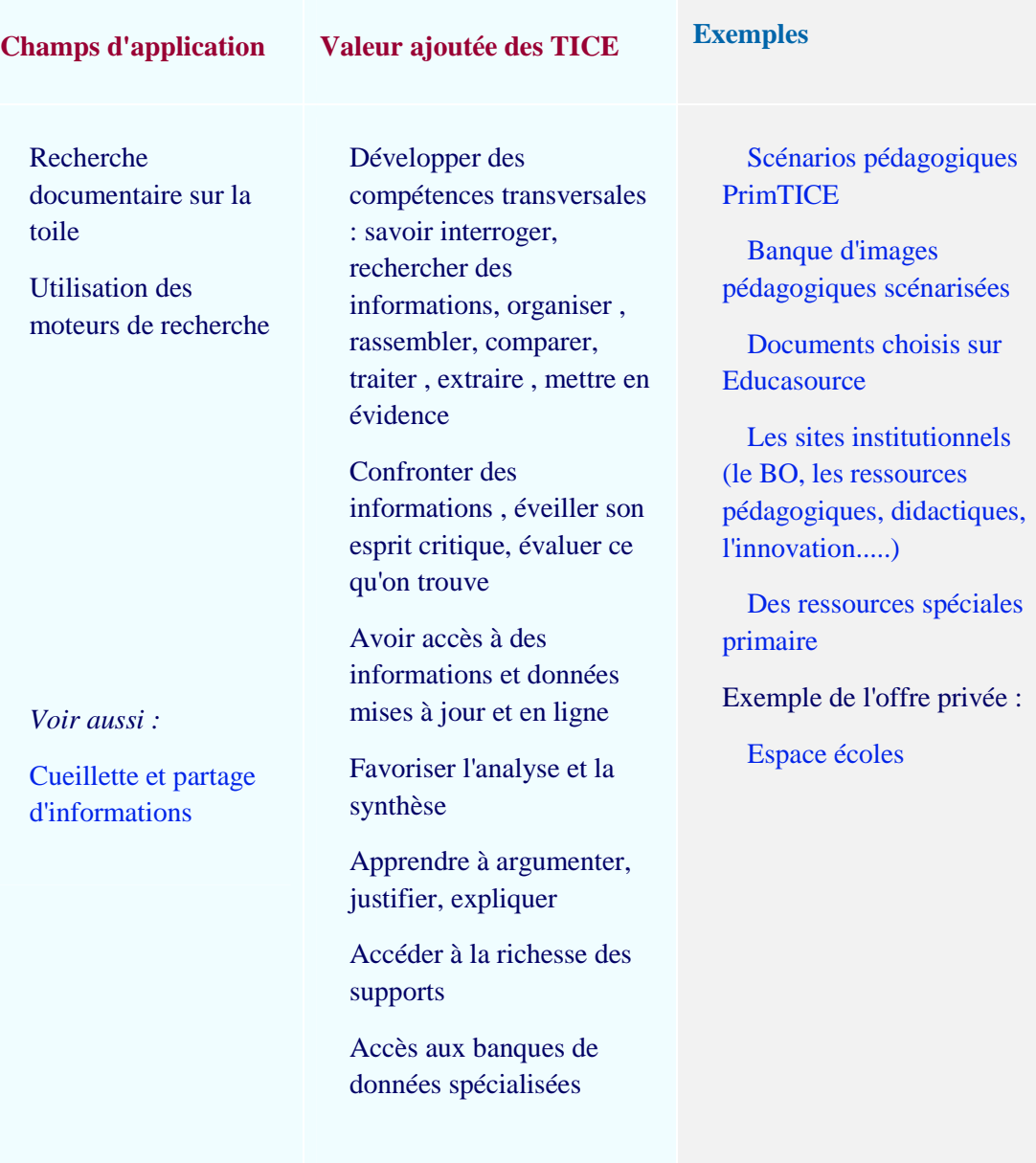

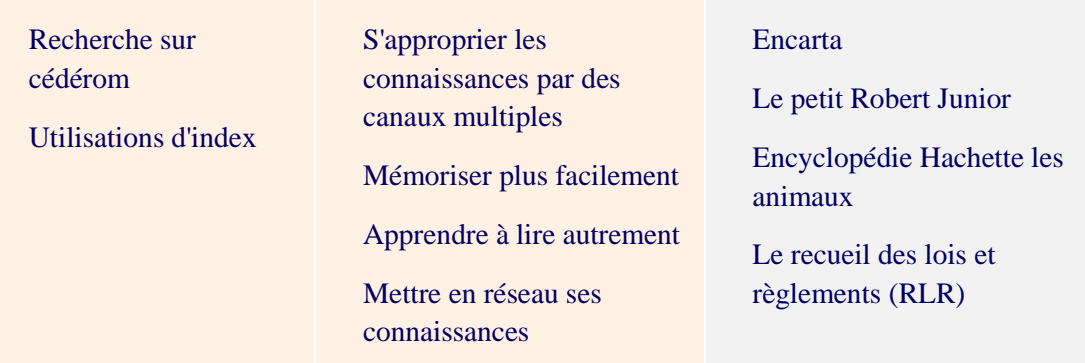

# **Les TIC pour échanger, communiquer, collaborer, coopérer**

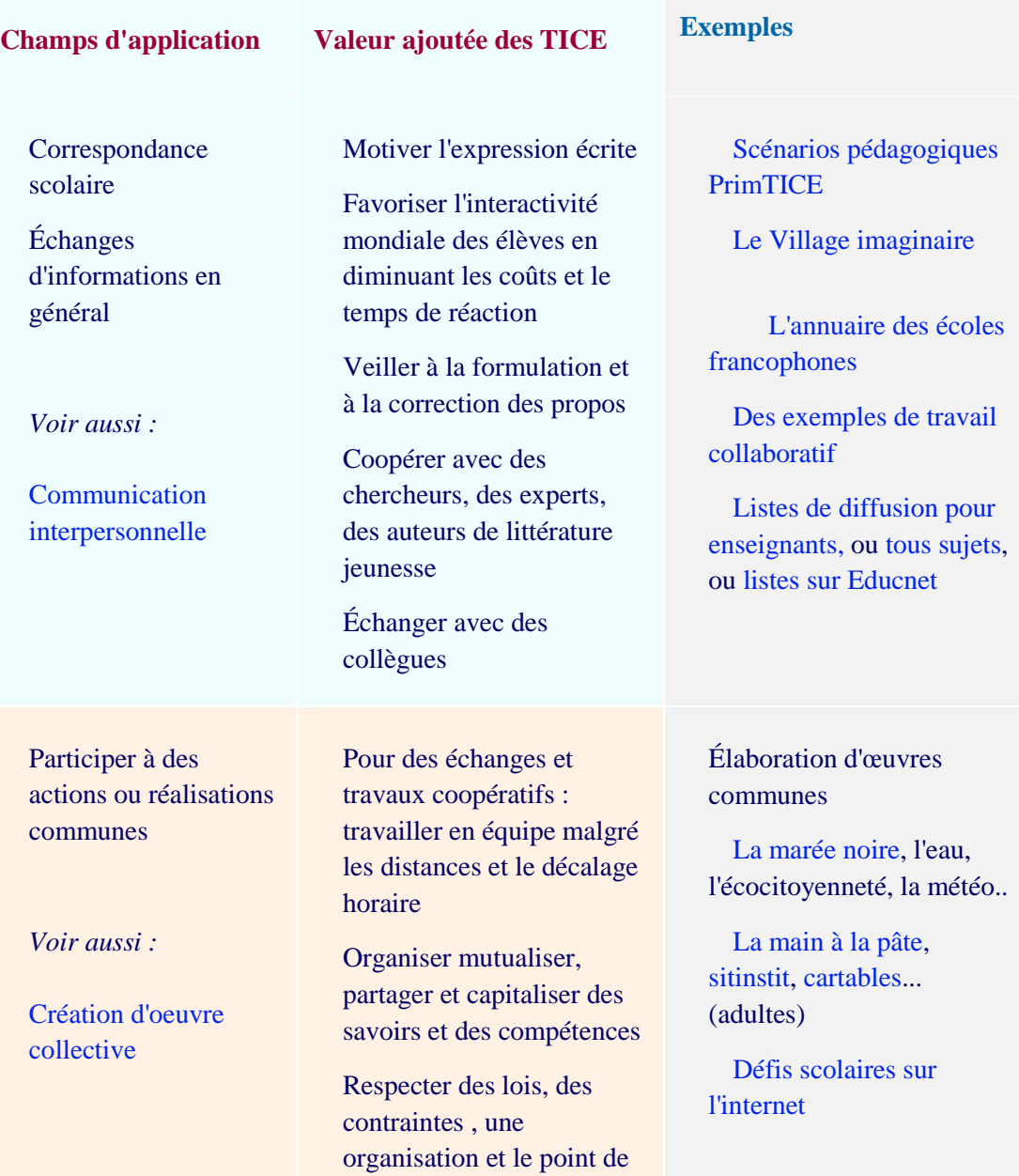

## **Les TIC pour produire, créer, publier**

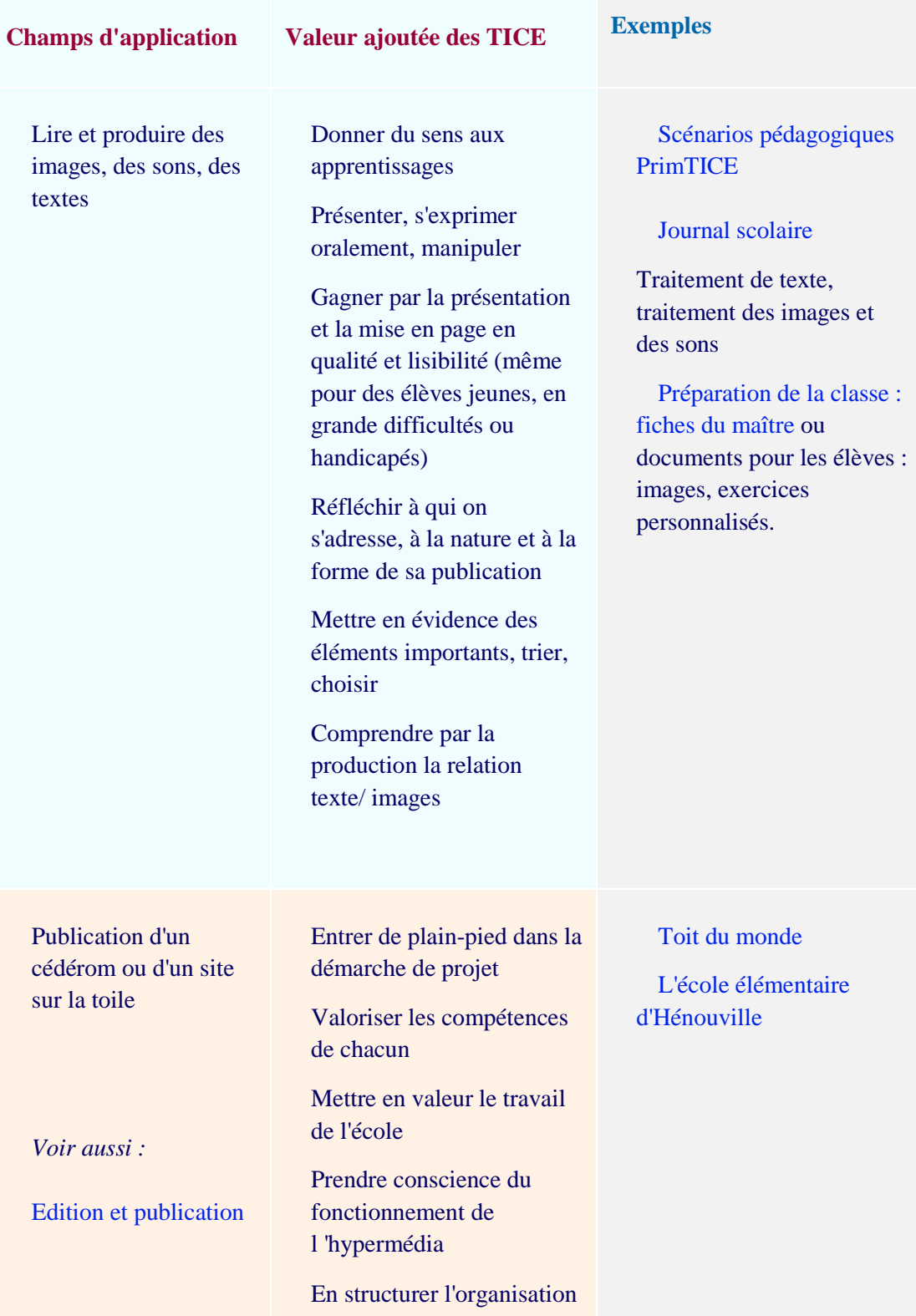

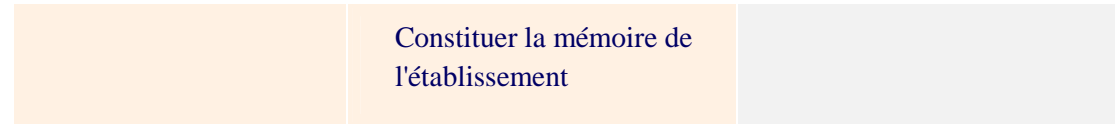

### **Les TIC pour se former**

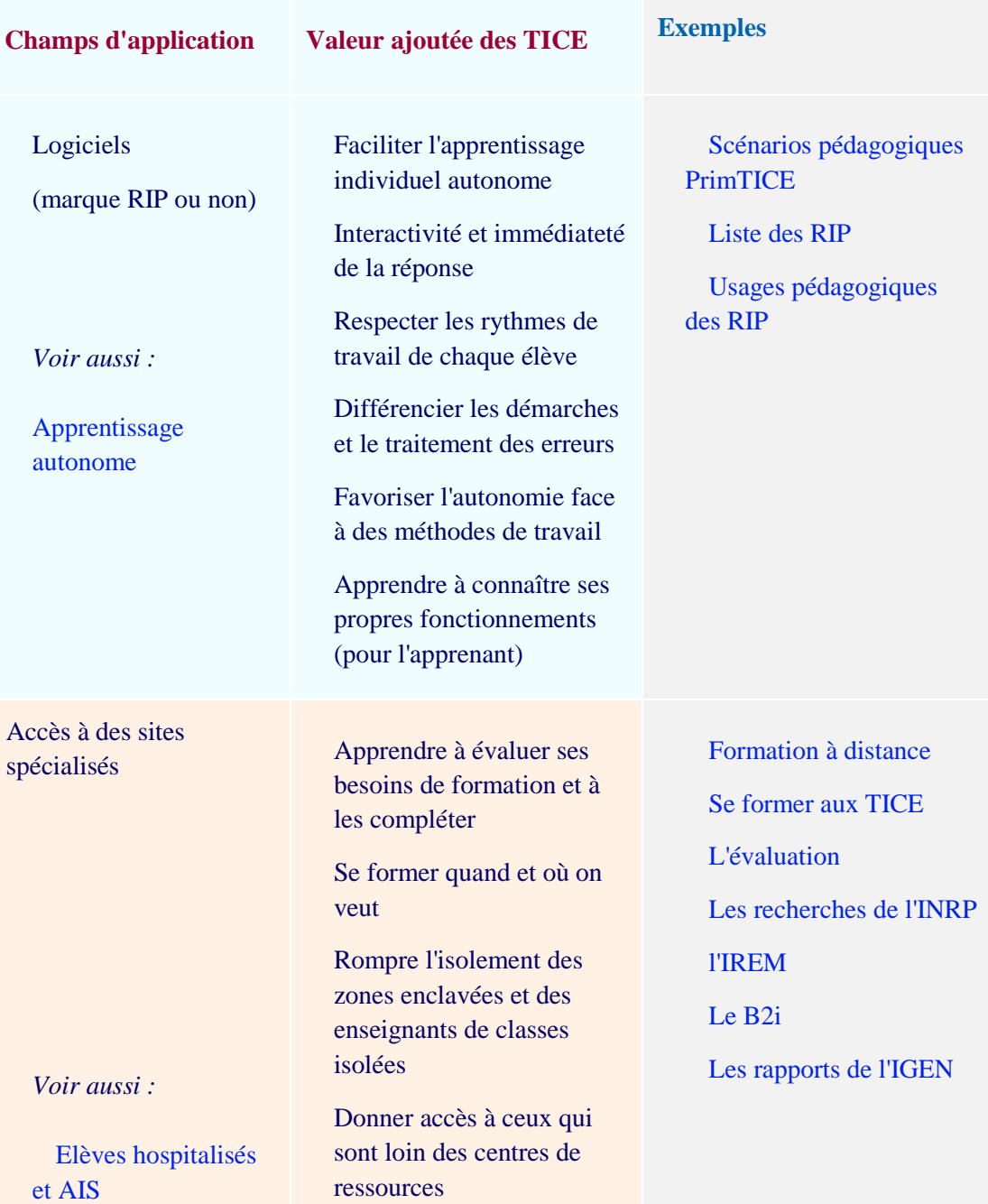

**Les TIC pour animer, organiser, conduire**

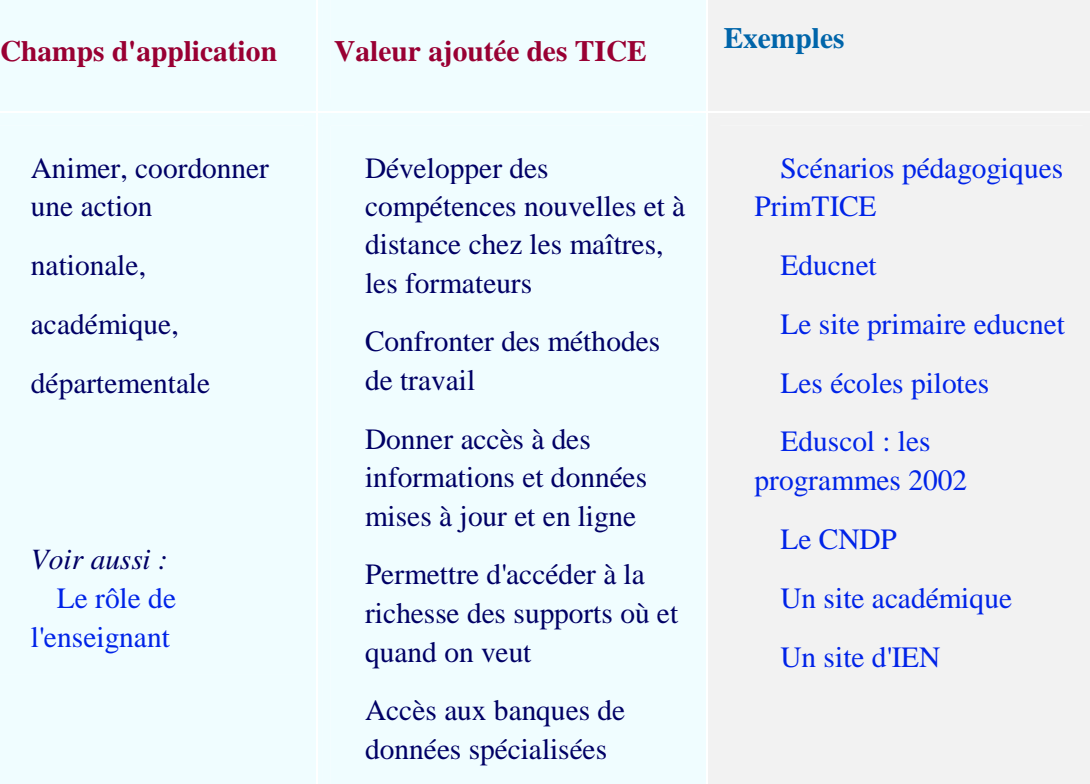